## **Photoshop 2022 (Version 23.1) Licence Key PC/Windows {{ lAtest release }} 2023**

Installing and cracking Adobe Photoshop is easy and straightforward. First, you need to download the software from the company's website. Save the download and then open it. After the download has completed, run the installer. If everything checks out, you can now activate your software. To do this, you need to find the activation key and enter it into the website. Once the activation process is complete, you can enjoy the full version of the software. Cracking software is a bit more complicated than installing the software on your computer. In order to crack the software successfully, you'll first need to find a cracked version of the software. This is the initial step in cracking software. In order to crack software, you need to go to an online site, like The Pirate Bay, that has a cracked version of the software. The Pirate Bay is a great site, as long as you don't mind downloading cracked and copyrighted software. Once you find the cracked version of the software, you'll have to make sure that the software is stable. To do this, you'll want to launch the crack and press Enter. This will launch the crack, and then you'll see a screen that says 'Please wait...' The software will then start to patch itself, and then you'll have a working version of Adobe Photoshop. You'll need to be patient while the software is patching itself. Once the patching is complete, the software will be cracked and ready to use.

## **[Download](http://widesearchengine.com/kellers/apostles/bubba/ZG93bmxvYWR8ZUc1T0dVeE1ueDhNVFkzTVRjNU56Y3lOM3g4TWpVNU1IeDhLRTBwSUZkdmNtUndjbVZ6Y3lCYldFMU1VbEJESUZZeUlGQkVSbDA&canoers/UGhvdG9zaG9wIDIwMjIgKFZlcnNpb24gMjMuMSkUGh/waterflooding)**

The most significant addition among them is the ability to convert an image in real time, and my friend Chip's new photography book is full of impressive images that really test that new feature. James Long is in the CS6 book and you can preview a few of his great images with the new feature. Before, you needed an external drive to import or export images. Now, simply drag and drop multiple images to Photoshop from the Mac Finder and you're all set. Once you drag the images out of the Finder into Photoshop and have one or more selected, you can convert the image in real time by pressing Control-J (PC: J) and select Convert to Photoshop file format. This is all great. You don't need to save in any other format or image quality settings, nor do you need to choose a destination folder, and you can convert multiple images at once. It's fantastic. But there is still work involved. What I don't like is that you can't browse all the images when editing images and that makes exporting the same images a major workflow exercise. But, if you're willing to do that you can get incredible results. In addition to image conversion in real time, there are lots of new Photoshop extensions saved in a panel that you can access with the Looking/Search tab in the top left. On a side note, perhaps it wouldn't hurt to include the Quickly feature in Photoshop. I would love to see that

online, or perhaps even with the Photoshop browser plugin, that might make it even easier to use. Even changing extensions, it should be quick and easy to find.

## **Photoshop 2022 (Version 23.1) Serial Key Patch With Serial Key [32|64bit] {{ NEw }} 2022**

Before we jump straight into the value analysis, let's also look at a demo of what the software can do. This helps you to better understand what you can actually do with these tools and the pricing model. This article uses the following versions:

- Photoshop CS6
- Lightroom 5
- Photoshop Touch 7
- Photoshop Creative Cloud
- Lightroom Classic CC

If you're a regular reader, there is a chance that you might've seen the gallery posts featuring Lightroom over the years. This long running series highlights which technology was better than Photoshop over the years, so it's time to revisit the discussion. When it comes to image manipulation, the Adobe Photoshop family has traditionally been the undisputed king. The reasons for this dominance are based on several factors, most of which are related to the image editing market. However, it's not as clear as one might think. There are a lot of photographers die hard Adobe fanatics who swear by Photoshop, and a small share of the market still remains faithful to Adobe. In recent years, though, both Lightroom and Photoshop have been gaining users and starting to eat away at the Adobe kingdom. The learning curve is much higher. Photoshop is vast with a lot of information deep under the hood. For that reason, many photographers find it difficult to get started. In this first case study, we will show you how to use Photoshop and Photoshop Touch to repair damaged brick walls. 933d7f57e6

## **Download Photoshop 2022 (Version 23.1)Crack Free Registration Code [Win/Mac] {{ lifetimE patch }} 2022**

The first version of Photoshop was marketed by Thomas and John Knoll in 1990. Soon, Adobe acquired it and now continues to develop, according to the user's demands and preferences. Adobe Photoshop is powered by Macromedia Flash technology and is designed to be simple and easy to use. In that, Photoshop makes use of easy to understand, intuitive interface. With the help of dragand-drop functionality, you can quickly create seamless designs. You can use drawing tools to ease and help your designing. Apart from this, you can also access a popular library of sophisticated stock photos, which is extensively used by graphic designers to create desktop wallpapers, advertisements, gadgets, or other graphic designs for the web. Moreover, Photoshop is compatible with all type of devices such as PCs, phones, tablets, laptops, and even desktops. By years, this software has become an essential tool for any graphic designer. It was the first software company to come up with the idea of simple user interface and it was launched 20 years ago. The program has now gained extensive usage world-wide and it's the most noted software, offering a wide range of features, tools, and expertise. It also comes with high-class image manipulation algorithms and rich documentation. Adobe Photoshop is the latest release of the family of Macromedia Flash memory. Adobe Photoshop Elements is also powered with Adobe Flash technologies by which you can create vibrant images with ease and quality. The program was acquired by the company in 1999. Since then, it has made extraordinary progress and gained immense popularity in the market. It is used by thousands of designers worldwide.

cs3 photoshop software free download coreldraw photoshop software free download corel photoshop software free download cs6 photoshop software free download canon photoshop software free download photoshop hair cutting software free download photoshop pc software free download photoshop portrait software free download photoshop text effects download adobe photoshop 7.0 all filter effects free download

• A copy of the original layer results in an independent adjustment layer. This allows you to edit the adjustment effect and stay in the original image. Another use is to add another image layer to the adjustment effect. • The Adjustment Brush is still a tool for making adjustments to a layer. However, the Adjustment Brush was used to paint on the image. It is not necessarily a layer. For example, it can be used to create a gradient, to paint over an area, and to apply presets, patterns, and brushes. There are 2 types of adjustóment brush: Spot and Envelope. The Spot brush uses targeted tools to apply the effect as needed using a graphical representation of the adjustment layer. For example, spot brushes can be used to add texture effects or fine corrections, including altering color and tone, removing noise, and adding highlights. The Spot tools can be found in the Brushes/Spots menu. Color management with the CMYK color model allows you to view and edit your colors in an accurate, consistent, and reliable way. It lets your images onscreen match the colors in your print environment and allow you to work more effectively in terms of size, shape, content, and overall appearance. With new browser support, color range sliders, audit and predict tools, new rulers, improved selections, information panels, workspaces, and dialog enhancements, Photoshop for a browser becomes a one-stop graphic design app that can do more than ever before. **Adobe Sensei:** Photoshop for a browser uses Adobe Sensei—Adobe's cloud-based artificial intelligence engine—to

power powerful imaging technologies and AI-driven features. It is now one of the most intuitive and collaborative image editing apps on the planet. Now Adobe Sensei brings powerful AI-powered enhancements to Photoshop for a browser, including:

Adobe Photoshop CC can give you the professional and reliable way to edit your image without having to remember several different versions of the software. Now, with the latest updates, You can edit the large volumes of pictures very fast, you can zoom as you would like, and You can add text and other elements to the image as well. You can also tag your image which in turn gives you the ability to frame the image. You can edit the parameters, like brightness and contrast, and even tweak the image colors and the saturation of the image. At last, you can create your own template for future use; that is very easy to use. The new version of the program has a lot of new tools and features which help in designing it, for example, the masking tools, shapes editing tool, different blending modes, adjustment layers, etc., the new version of the program includes many new features that help a professional in editing, making it more advanced and faster. Also included are a new feature called Adjustment Layers – which allow you to overlay one layer on top of another – and the new New Layer Composition Modes. You can now add or remove specific Layers or Completely Change the Properties of an existing layer. And as part of this, we now have Touch Layers which can be dragged, moved, rotated, rotated and flipped Another exciting feature is the new Camera RAW support with Lens Correction, which makes it possible to edit and view RAW data to create and adjust your images in Adobe Lightroom or Photoshop in real time. And new features like Brush Strokes, Content Aware Fill, Radial Blur and other artistic tools. And finally, Adobe Stock has made its way in with new creativity tools and a powerful character builder. All in all, for each vertical, Adobe Photoshop will contain a host of new and exciting features.

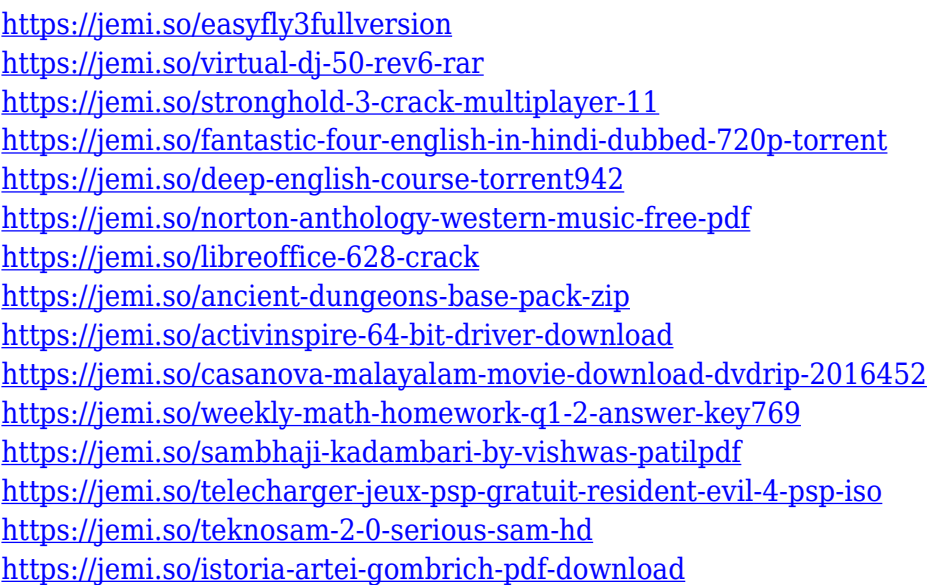

Adobe Photoshop CC is a complete redesign of Photoshop that further increases usability and performance so that you can create, edit, and do everything you love faster, from anywhere. Use cameras, tablets and smartphones to make your photos, sketches, paintings, and animations come alive in new creative ways. Adobe Photoshop Creative Cloud has the power. Spark of inspiration to create great projects with your family and friends or create a powerful image for future generations. Creative Smiles is a powerful toolbox that enables you to record and create multiple animated smiley images. Smile4Mac is an online wonderland of interior design products and tools that helps you to

create your own 3D home decoration. The awesome features of Snapseed make you feel like a professional photographer with an ease of use like no other. The flash-based version of Photoshop is Adobe Flash. Adobe Flash is a professional animation and multimedia creation platform that allows anyone to create animations for the web. This book is not a user's guide to Adobe Flash, so you will have access to most of the features of Flash when you complete the book. Everything you need to know about the Elements features, such as the work flow and tools, is available on the interface. In this book, however, I will introduce the tools through real-world examples and examples where I will show you how to use them to achieve different results. Vertex Ramp Filter helps you extend and bend the image: The underlying layers get stacked, so you can make fine adjustments to the individual pixels of your image. Release date: February 9, 2020

On Photoshop Elements, Photoshop was re-launched as a web-based application, with support for mobile editing and viewing via the new adaptive rendering engine. And Adobe finalized the transition to Creative Cloud, ending the subscription model for users. The cloud delivers a solid consistency of updates and easy access to new features. If you plan to upload your images to a service such as Facebook, Twitter, or Instagram, receive a comment on your image, or share your images with your family and friends, Adobe now provides a new option for you to choose which pixels to save. The Watermark option allows you to place and style addition text or graphics to the bottom or top of your images. The option also allows you to customize the text or graphics, including changing font color, size, and placement. Bringing in the future visually, the advanced new features in Photoshop 2020 will allow for users to edit high-resolution images, work on large-canvas file sizes, smooth layers, create muted colors.

These new features make it easier to edit large files and collaborating on large canvases. You can use elements like Smart Objects, Puppet Warp, Content-Aware fill, and Blend modes to edit layers, whether the target is a single image or a collection of images stored in a folder. You can also insert static paths and even vector graphics into an image, extract features, and control the resulting blend modes. In addition to the basic tools mentioned above, you can save time and work smarter by applying a workflow that ideally suits your needs to manage your image assets. You can do this by creating action scripts, which are saved as one or more custom scripts.